## 06\_numpy\_exercise\_solution

October 18, 2020

## **1 Übung numpy - Lösung**

**1.1 Import**

[2]: *# Importiere numpy als np* **import numpy as np**

## **1.2 Einfache Initialisierungen**

```
[4]: noten = [1, 2, 3, 4, 5, 6]# Erstelle aus der Liste einen Numpy Vektor
    noten as vector = np.array(noten)
```
- [5]: *# Erstelle nun selbigen Vektor direkt mit np.arange*  $np.arange(1,7)$
- $[5]$ : array( $[1, 2, 3, 4, 5, 6]$ )
- [7]: *# Erstelle nun selbigen Vektor direkt mit np.linspace* np.linspace(1, 6, 6)
- $[7]: array([1., 2., 3., 4., 5., 6.])$

```
[10]: # Erstelle eine Einheitsmatrix (1 auf der Diagonale, sonst überall0 0) der␣
      ,→Dimension (6,6)
      einheitsmatrix = np.eye(6,6)# Lasse dir die Einheitsmatrix ausgeben
      print(einheitsmatrix)
```
[[1. 0. 0. 0. 0. 0.] [0. 1. 0. 0. 0. 0.] [0. 0. 1. 0. 0. 0.] [0. 0. 0. 1. 0. 0.] [0. 0. 0. 0. 1. 0.] [0. 0. 0. 0. 0. 1.]] [11]: *# Erstelle nun eine Matrix mit 1,2,...,6 auf der Diagonalen und sonst überall 0*␣ *,→indem du die Matrix Einheitsmatrix mit dem Vektor Noten multiplizierst.* einheitsmatrix \* noten

 $[11]$ : array( $[11, 0., 0., 0., 0., 0.]$ ,  $[0., 2., 0., 0., 0., 0.]$ ,  $[0., 0., 3., 0., 0., 0.],$  $[0., 0., 0., 4., 0., 0.],$  $[0., 0., 0., 0., 5., 0.],$ 

 $[0., 0., 0., 0., 0., 6.]$ 

## **1.3 Zufallszahlen und einfache Operationen**

[13]: *# Initialisiere eine Zufallszahlengenerator mit np.random.default\_rng()*  $zufallszahlengenerator = np.random.default_rng()$ 

[16]: *# Lasse dir eine 6x6-Matrix ausgeben, mit normalverteilten Werten mit*␣ *,→Mittelwert 2.5 und Varianz 2* normalmatrix = zufallszahlengenerator.normal $(2.5, 2, (6,6))$ print(normalmatrix)

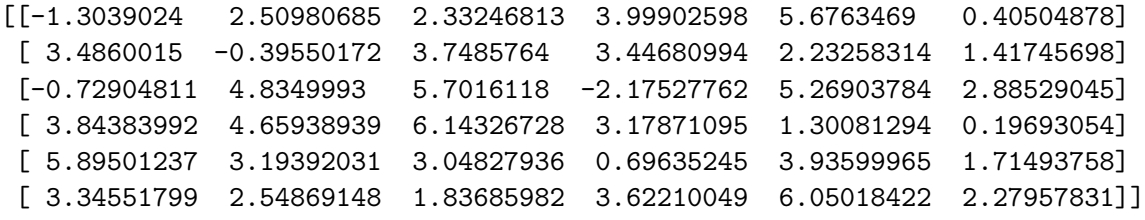

[17]: *# Multipliziere nun die Matrix mit der Exponentialfunktion. Dann sind deine*␣ *,→erzeugten Zufallsvariablen Log-normalvereilt* np.exp(normalmatrix)

 $[17]$ : array( $[2.71470337e-01, 1.23025536e+01, 1.03033402e+01, 5.45449962e+01,$ 2.91881210e+02, 1.49937563e+00], [3.26551149e+01, 6.73342128e-01, 4.24605919e+01, 3.14000641e+01, 9.32391999e+00, 4.12661304e+00], [4.82367933e-01, 1.25838495e+02, 2.99349503e+02, 1.13576618e-01, 1.94228993e+02, 1.79087684e+01], [4.67044720e+01, 1.05571599e+02, 4.65572244e+02, 2.40157760e+01, 3.67228081e+00, 1.21765946e+00], [3.63221329e+02, 2.43838324e+01, 2.10790438e+01, 2.00642083e+00, 5.12133199e+01, 5.55632869e+00], [2.83752700e+01, 1.27903564e+01, 6.27679699e+00, 3.74160775e+01, 4.24191166e+02, 9.77255856e+00]])

[20]: *# Lasse dir die 6. Zeile und dort die 2.-3. Spalte von normalmatrix ausgeben* print(normalmatrix[5, 1:3])

[2.54869148 1.83685982]

**1.4 Und zum Abschluss noch eine etwas schwierigere Aufgabe**

```
[24]: # Lasse dir alle Einträge von Normalmatrix ausgeben, die über dem empirischen␣
      ,→Mittelwert aller Beobachtungen sind
     normalmatrix larger = normalmatrix[normalmatrix]print(normalmatrix_larger)
     [3.99902598 5.6763469 3.4860015 3.7485764 3.44680994 4.8349993
     5.7016118 5.26903784 2.88529045 3.84383992 4.65938939 6.14326728
      3.17871095 5.89501237 3.19392031 3.04827936 3.93599965 3.34551799
      3.62210049 6.05018422]
     4.298196101292535
     3.8899197857477077
 [ ]: # Berechne nun den Mittelwert und den Median der davor ausgewählten Elemente
```

```
print(np.mean(normalmatrix_larger))
print(np.median(normalmatrix_larger))
```